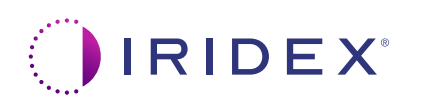

## **퀵 가이드: Cyclo G6® 레이저 스윕 관리 소프트웨어 및 MicroPulse P3® 전달기기 사용하기\***

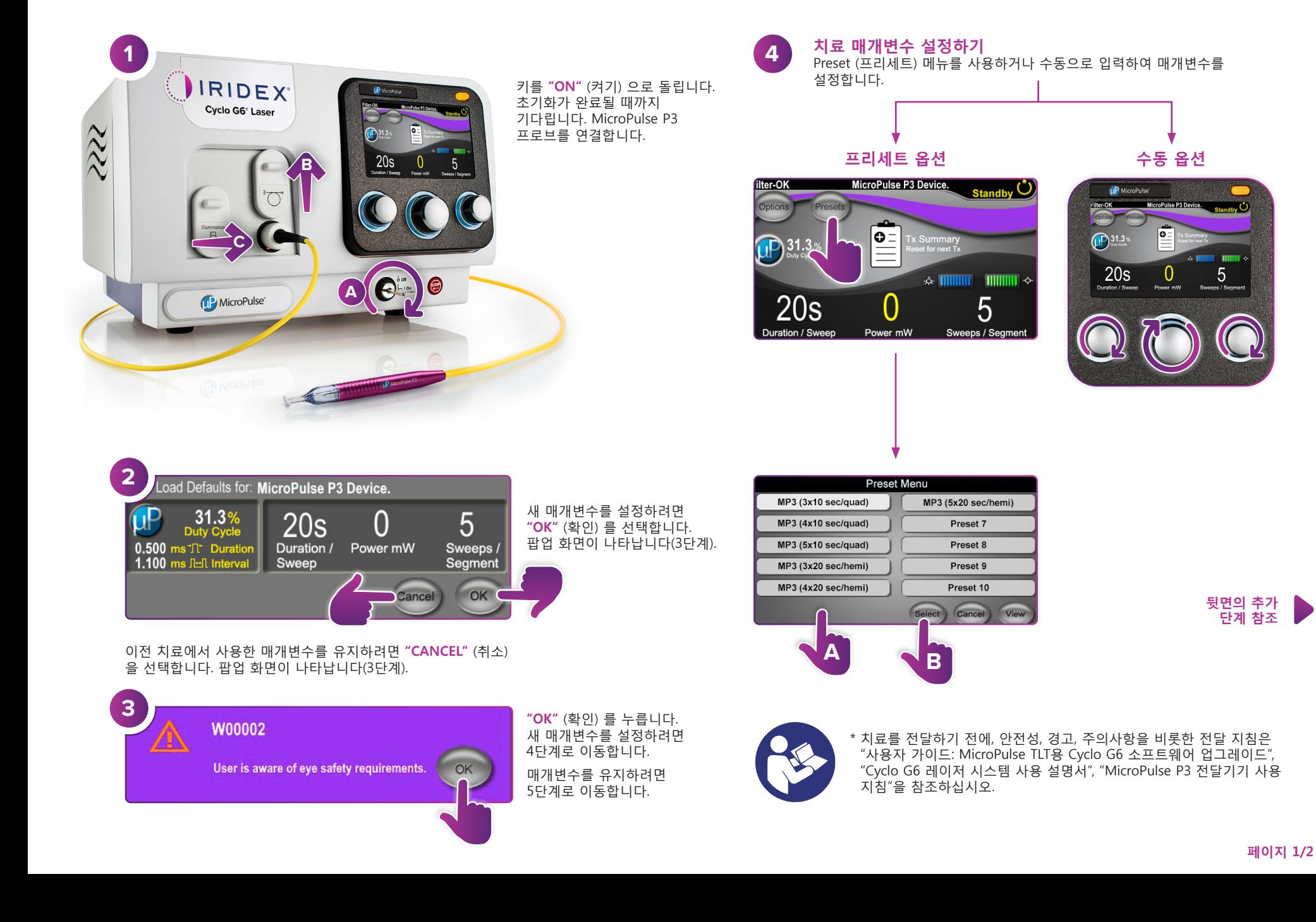

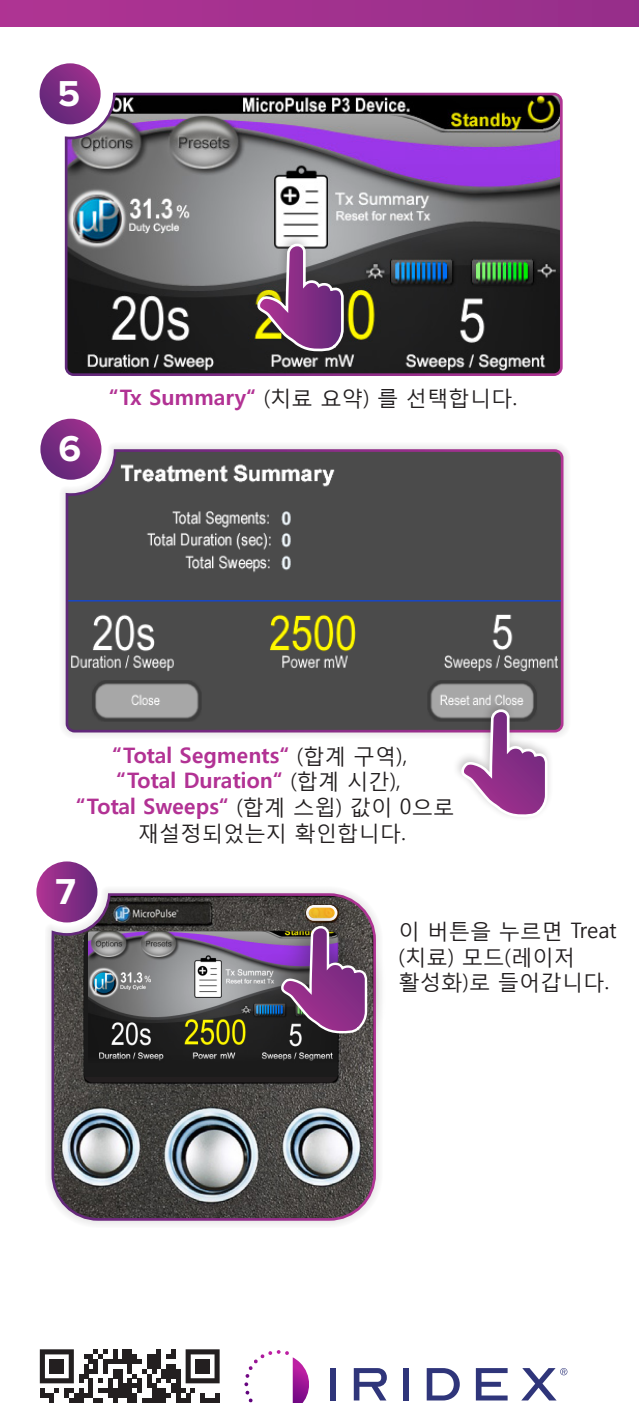

88305-KO.A 02.2022

**Iridex info@iridex.com iridexglaucoma.com**

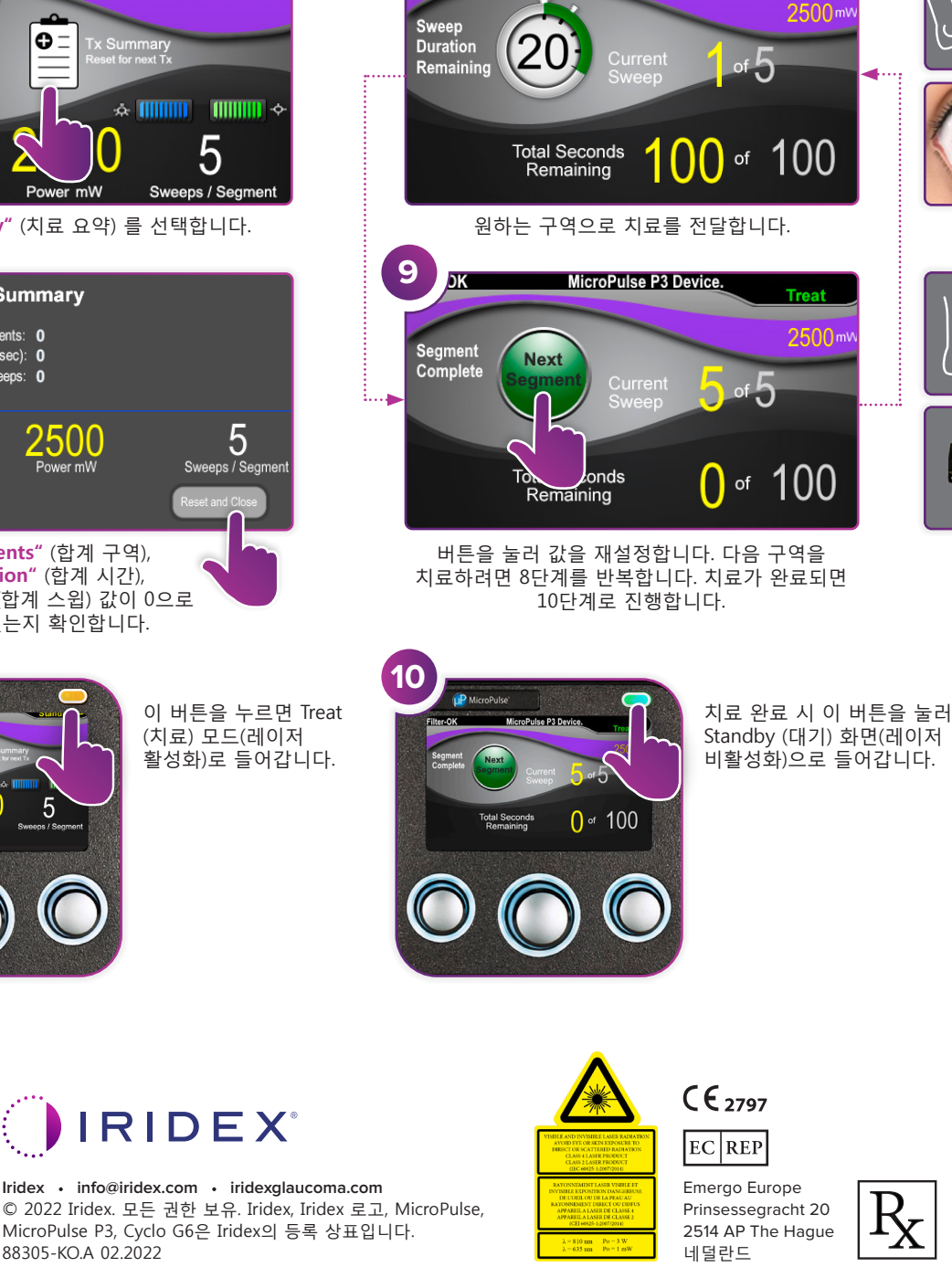

MicroPulse P3 Device.

**Treat** 

**8**

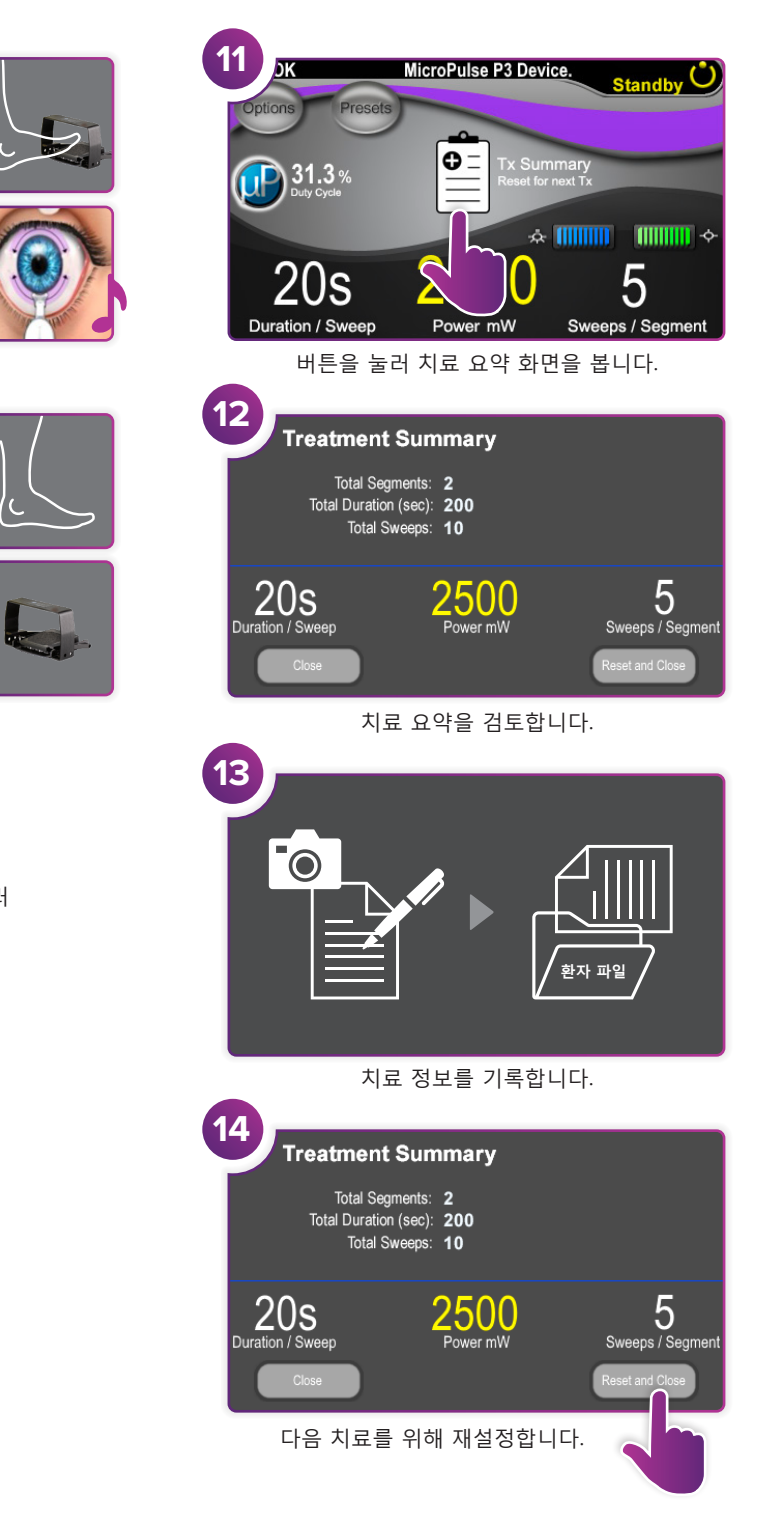